## Fichier:Contrôle du niveau d'eau arduini sch ma.png

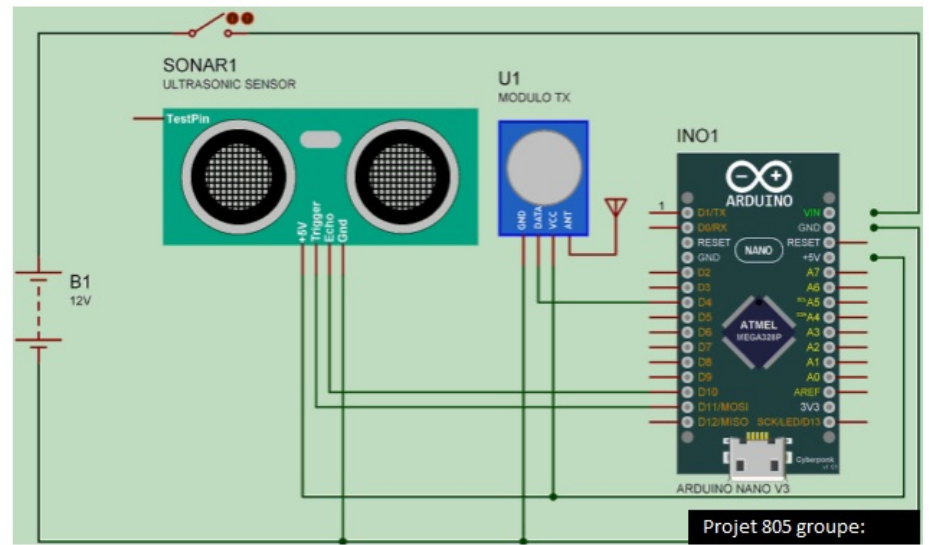

Pas de plus haute résolution disponible.

[Contrôle\\_du\\_niveau\\_d'eau\\_arduini\\_sch\\_ma.png](https://wikifab.org/images/e/eb/Contr%25C3%25B4le_du_niveau_d%2527eau_arduini_sch_ma.png) (643 × 382 pixels, taille du fichier : 75 Kio, type MIME : image/png) Fichier téléversé avec MsUpload on [Spécial:AjouterDonnées/Tutorial/Contrôle\\_du\\_niveau\\_d'eau](https://wikifab.org/wiki/Sp%25C3%25A9cial:AjouterDonn%25C3%25A9es/Tutorial/Contr%25C3%25B4le_du_niveau_d%2527eau)

## Historique du fichier

Cliquer sur une date et heure pour voir le fichier tel qu'il était à ce moment-là.

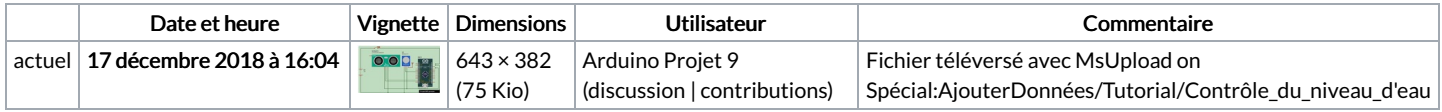

Vous ne pouvez pas remplacer ce fichier.

## Utilisation du fichier

La page suivante utilise ce fichier :

[Contrôle](https://wikifab.org/wiki/Contr%25C3%25B4le_du_niveau_d%2527eau) du niveau d'eau

## Métadonnées

Ce fichier contient des informations supplémentaires, probablement ajoutées par l'appareil photo numérique ou le numériseur utilisé pour le créer. Si le fichier a été modifié depuis son état original, certains détails peuvent ne pas refléter entièrement l'image modifiée.

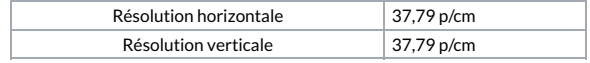